## **ОПРЕДЕЛЕНИЕ ТОКА СТАТОРА ТЯГОВОГО АСИНХРОННОГО ЭЛЕКТРОДВИГАТЕЛЯ ТРАКТОРА**  CALCULATION OF THE STATOR CURRENT OF A TRACTOR PROPULSION INDUCTION MOTOR

**Ч.И. Жданович<sup>1</sup>** , канд. техн. наук, доц., **Н.В. Калинин<sup>2</sup>** , <sup>1</sup>Белорусский национальный технический университет, г. Минск, Беларусь,

<sup>2</sup>Объединённый институт машиностроения НАН Беларуси CH. Zhdanovich<sup>1</sup>, Ph.D. in Engineering, Associate professor, N. Kalinin,

<sup>1</sup> Belarusian national technical University, Minsk, Belarus,

<sup>2</sup> United Institute of mechanical engineering of NAS of Belarus

*В статье выведены зависимости для определения тока статора тягового асинхронного электродвигателя трактора с электромеханической трансмиссией для заданных значений частоты, напряжения, скольжения, параметров схемы замещения и при известном значении номинального намагничивающего тока.*

*The article shows the dependences for determining the stator current of a traction induction electric motor of a tractor equipped with an electromechanical power train for given values of frequency, voltage, slip, equivalent circuit parameters and at a known value of the nominal magnetizing current.* 

*Ключевые слова: ток статора, ток ротора, ток намагничивания. Key words: stator current, rotor current, magnetizing current.*

#### ВВЕДЕНИЕ

Для определения теоретической скорости движения трактора по [1] и момента ТАД (тягового асинхронного электродвигателя) по [2, 3], нужного для расчёта значения момента на колёсах трактора по [1], не было необходимости рассчитывать токи ТАД. Однако для определения потребляемой ТАД мощности, электрических потерь в статоре и роторе согласно [2] и допустимого скольжения исходя из ограничения по передаваемой ТАД мощности согласно [4] ток статора должен быть рассчитан. В [2, 4, 5] для этого были использованы формулы, полученные путём преобразования зависимостей [6, 7].

Как именно были получены нужные формулы для расчёта тока статора ТАЛ — покажем в ланной статье.

# ВЫВОД ЗАВИСИМОСТЕЙ ДЛЯ РАСЧЁТА ТОКА СТАТОРА

Формула [6, с. 161, (12.25)] для расчёта приведённого тока ротора не учитывает то, что индуктивные сопротивления рассеяния пропорциональны частоте (т.е. не подходит для регулирования с отклонением частоты  $f_1$  от номинального значения  $f_{1,H}$ ). В формуле [7, с. 62, (3,9)] для расчёта приведённого тока ротора это учтено (индуктивные сопротивления умножены на  $k_f$  согласно [7, с. 30]), а также не принимается  $c_1 \approx 1$  (коэффициент  $c_1$  можно найти по [3]) в отличие от  $[6, c. 161, (12.25)]$ , но расчёт ведётся для номинального скольжения  $S_{\text{H}}$ . Подставив в [7, с. 62, (3,9)] вместо  $S_{\text{H}}$  скольжение *s* аналогично [6, с. 161, (12.25)] (или изменив [6, с. 161, (12.25)] с учётом  $c_1 \neq 1$  и  $k_f$  по [7, с. 30]) и представив напряжение  $U_1$  как  $U_{1,\text{H}}$   $k_U$ , получим формулу определения приведённого тока ротора:

$$
I_2' = U_{1,\mu} \cdot k_U / \sqrt{(r_1 + (c_1 \cdot r_2') / s)^2 + k_f^2 \cdot (x_1 + c_1 \cdot x_2')^2} , \qquad (1)
$$

где  $r_1$  — сопротивление фазы статора в номинальном режиме;  $r_2'$  — приведённое активное сопротивление ротора;  $x_1, x_2'$  — индуктивное сопротивление фазы статора и приведённое индуктивное сопротивление ротора при номинальной частоте питающего напряжения  $f_{1,\text{H}}$ .

Коэффициент  $k_U$  равен отношению напряжения  $U_1$  к номинальному напряжению  $U_{1,\text{H}}$ , а коэффициент  $k_f$  — отношению частоты  $f_1$ напряжения к её номинальному значению  $f_{1H}$  [3]. Полный ток статора  $I_1$  [7, с. 64, (3.19а)]:

$$
I_1 = \sqrt{I_{1a}^2 + I_{1p}^2} = \sqrt{(I_0 \cdot \cos \varphi_0 + I_2' \cdot \cos \varphi')^2 + (I_0 \cdot \sin \varphi_0 + I_2' \cdot \sin \varphi')^2},
$$

где  $I_{1a}$  и  $I_{1p}$  — его активная и реактивная составляющие.

А по [7, с. 64, (3.196)], где учтено, что  $\sin\varphi_0 \approx 1$  [7, с. 64]:

$$
I_1 = \sqrt{(I_2' \cdot \cos\varphi')^2 + (I_0 + I_2' \cdot \sin\varphi')^2}
$$
 (2)

Т.е. выражение  $I_0 \cdot \cos\varphi_0 + I'_2 \cdot \cos\varphi'$  превратилось в  $I'_2 \cdot \cos\varphi'$ , а выражение  $I_0 \cdot \sin \varphi_0 + I'_1 \cdot \sin \varphi'$  — в  $I_0 + I'_2 \cdot \sin \varphi'$  ( $\varphi'$  — фаза ротора). Значит, формулы [7, с. 64, (3.18)] для  $I_{1a}$  и  $I_{1b}$  примут вид:

$$
I_{1a} = I_2' \cdot \cos \varphi' \tag{3}
$$

$$
I_{1p} = I_0 + I'_2 \cdot \sin \varphi' \tag{4}
$$

Определим sin $\varphi'$  и соѕ $\varphi'$  путём преобразований имеющейся формулы [7, с.10 (1.17)] расчёта tgo'. Чтобы формула [7, с.10, (1.17)] стала пригодной для определения tgo' при отклонении от частоты  $f_1$ от  $f_{1,\text{H}}$ , заменим в ней  $x_1 + c_1x_2$  на  $k_f \cdot (x_1 + c_1x_2)$  согласно [7, с. 30]:

$$
tg\varphi' = k_f(x_1 + c_1 \cdot x_2')/(r_1 + (c_1 \cdot r_2')/s),
$$
\n(5)

Использовав тригонометрическое соотношение  $tg^2\alpha+1=1/cos^2\alpha$ , преобразованное к виду  $\cos^2 \alpha = 1/(\frac{\alpha^2 \alpha + 1}{n})$ , найдём из (5)  $\cos \varphi'$ .

$$
\cos\varphi' = (r_1 + (c_1 \cdot r_2') / s) / \sqrt{k_f^2 (x_1 + c_1 \cdot x_2')^2 + (r_1 + (c_1 \cdot r_2') / s)^2}
$$
(6)

Используя соотношение  $\cos^2\alpha + \sin^2\alpha = 1$ , откуда  $\sin^2\alpha = 1 - \cos^2\alpha$ , найдём  $\sin^2 \varphi'$  и затем  $\sin \varphi'$  из формулы (6):

$$
\sin \varphi' = k_f (x_1 + c_1 \cdot x_2') / \sqrt{k_f^2 (x_1 + c_1 \cdot x_2')^2 + (r_1 + (c_1 \cdot r_2') / s)^2}
$$
(7)

Подставим (6) и (1) в (3), а (7) и (1) – в (4), получим (8) и (9):

$$
I_{1a} = \frac{U_{1u} \cdot k_{U} \cdot (r_{1} + (c_{1} \cdot r_{2}^{\prime})/s)}{(r_{1} + (c_{1} \cdot r_{2}^{\prime})/s)^{2} + k_{f}^{2} \cdot (x_{1} + c_{1} \cdot x_{2}^{\prime})^{2}},
$$
\n(8)

$$
I_{1p} = I_0 + \frac{U_{1n} \cdot k_U \cdot k_f \cdot (x_1 + c_1 \cdot x_2')}{(r_1 + (c_1 \cdot r_2')/s)^2 + k_f^2 \cdot (x_1 + c_1 \cdot x_2')^2},
$$
\n(9)

Полный ток тогда можно найти по формуле [7, с. 64, (3.19а)]:

$$
I_{1a} = \sqrt{I_{1a}^2 + I_{1p}^2}
$$
 (10)

Для определения тока  $I_0$  используем кривую намагничивания [7, с. 62] (рисунок 1 [7, с. 62, рисунок 3.1]), на горизонтальной оси кривой намагничивания отложено отношение намагничивающего тока  $I_0$  к номинальному намагничивающему току  $I_{0H}$ . Обозначим это отношение как *i*<sub>0</sub>, т.е. *i*<sub>0</sub>=*I*<sub>0</sub>/*I*<sub>0 н</sub>. Тогда:

$$
I_0 = I_{0,\text{H}} \cdot i_0 \tag{11}
$$

На вертикальной оси отложено отношение магнитного потока  $\Phi$ к номинальному магнитному потоку  $\Phi_{H}$ , которому согласно [7, с. 62] приближённо равно отношение  $k_U/k_f$ . Определяем  $I_0$  так: находим отношение  $k_U/k_f$ , откладываем его по вертикальной оси графика кривой намагничивания и далее по горизонтальной оси находим значение  $i_0$ , после по формуле (11) рассчитываем  $I_0$ .

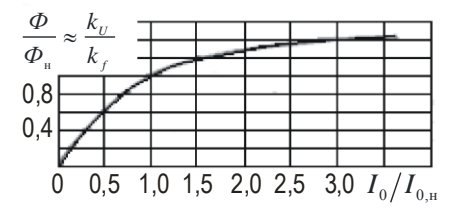

Рисунок 1 — Кривая намагничивания

Для определения значений намагничивающего тока при помощи ЭВМ можно задать кривую намагничения таблицей  $i_0(k_U/k_f)$  и определять промежуточные значения *i*<sub>0</sub> интерполяцией.

#### ПОСЛЕДОВАТЕЛЬНОСТЬ ОПРЕДЕЛЕНИЯ ТОКА СТАТОРА

Перед расчётом задаются значения параметров схемы замещения  $x_1, x_2, r_1, r_2, x_0$  ( $x_0$  — индуктивное сопротивление магнитной цепи) и номинальный намагничивающий ток  $I_{0,\text{H}}$ , определяется коэффициент  $c_1$  по формуле [7, с.10] или [3].

Далее для каждого расчётного значения напряжения и частоты:

1) считаются коэффициенты  $k_f$ ,  $k_U$  по [3] и их отношение  $k_U/k_f$ ;

2) определяется  $i_0 = I_0/I_{0,H}$  по кривой намагничивания (рисунок 1) исходя из отношения  $k_U/k_f$  и намагничивающий ток  $I_0$  по (11);

3) рассчитываются значения активного  $I_{1a}$  и реактивного  $I_{1p}$  тока статора по формулам (8), (9);

4) рассчитывается полный ток статора *I*<sup>1</sup> по формуле (10).

## ЗАКЛЮЧЕНИЕ

Путём преобразования зависимостей, приведённых в [6, 7], были получены формулы для расчёта тока статора ТАД для заданных значений частоты, напряжения, скольжения, номинального намагничивающего тока и параметров схемы замещения.

### ЛИТЕРАТУРА

1. Жданович Ч.И., Калинин Н.В. Определение максимального момента на колёсах трактора с электромеханической трансмиссией / Ч.И. Жданович, Н.В. Калинин // Проблемы проектирования и развития тракторов, мобильных машин, городского электротранспорта: материалы Международной научно-технической конференции, посвящённой 60-летию кафедры «Тракторы» БНТУ, Минск, 23–24 ноября 2013 / Белорусский национальный технический университет; редкол.: В.П. Бойков, Ч.И. Жданович. — Минск, 2013. — с. 54–59.

2. Жданович Ч.И., Калинин Н.В. Зависимость характеристик трактора с электромеханической трансмиссией от температуры обмоток тягового электродвигателя /Ч.И. Жданович, Н.В. Калинин // Проблемы проектирования и развития тракторов, мобильных машин, городского электротранспорта: материалы Международной научнотехнической конференции, посвящённой 60-летию кафедры «Тракторы» БНТУ, Минск, 23–24 ноября 2013 / Белорусский национальный технический университет; редкол.: В.П. Бойков, Ч.И. Жданович. — Минск, 2013. — с. 60–67.

3. Жданович, Ч.И., Калинин Н.В. Выбор способа регулирования тягового асинхронного электродвигателя трактора и построение механической характеристики / Ч. И. Жданович, Н. В. Калинин // Наука и техника. 2015. № 3. С. 60–64.

4. Калинин, Н.В. Определение ограничения потребляемой мощности тягового электродвигателя исходя из максимальной мощности применяемого ДВС / Н.В. Калинин // Наука – образованию, производству, экономике: материалы 16-й Международной научно-технической конференции. – Минск : БНТУ, 2018. – Т. 2. – С. 9.

5. Жданович, Ч.И., Калинин Н.В. Анализ эффективности использования накопителей энергии на тракторе с электромеханической трансмиссией / Ч.И. Жданович, Н.В. Калинин // Наука и техника. –  $2017. - N<sub>2</sub> 1. - C. 73-82.$ 

6. Кацман М.М. Электрические машины: учеб. для студентов средн. проф. учебных заведений – 3 изд., испр. – М.М. Кацман. – Москва, Высшая школа, 2000. – 463с.

7. Сыромятников И.А. Режимы работы асинхронных и синхронных двигателей / И.А. Сыромятников; под ред. Л.Г. Мамиконянца – Москва: Энергоатомиздат, 1984. – 240с.

Представлено 15.05.2020